Option nv - Gaston Geenslaan 14 - 3001 Leuven Belgium T +32 16 317 411 - F +32 16 207 164 - www.option.com

EN

DE

FR

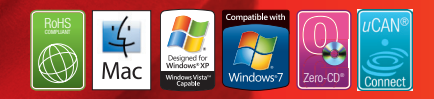

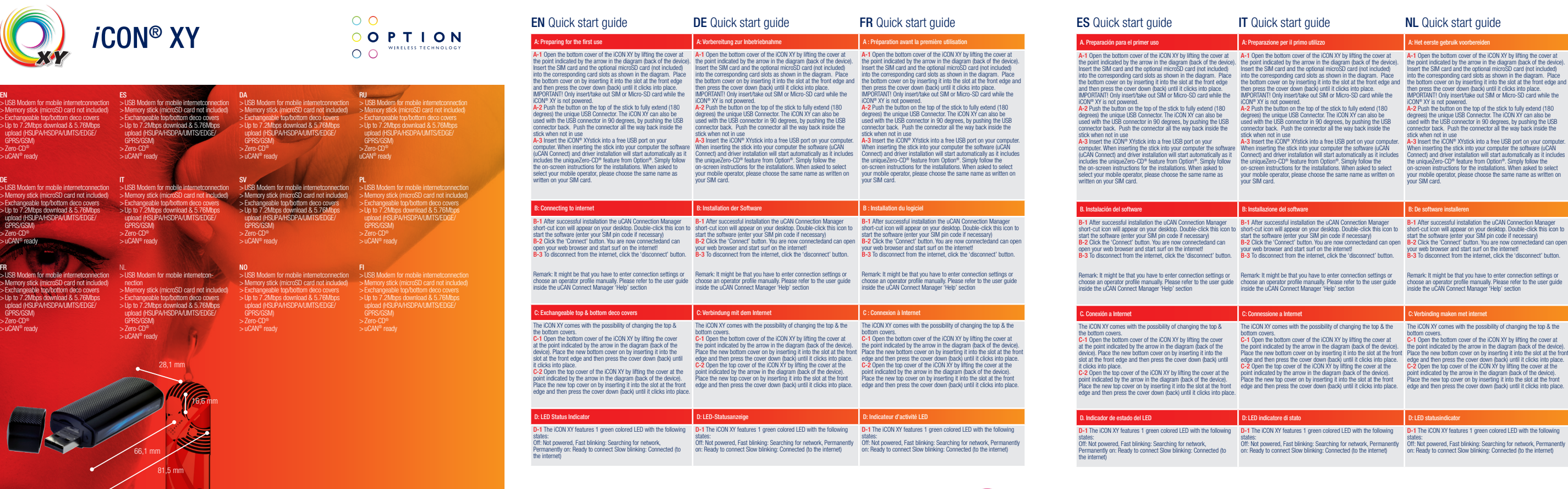

A-3 Insert the iCON® XYstick into a free USB port on your computer. Connect) and driver installation will start automatically as it includes your mobile operator, please choose the same name as written on

# Place the new bottom cover on by inserting it into the slot at the front

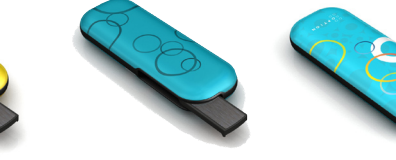

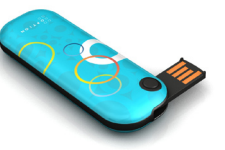

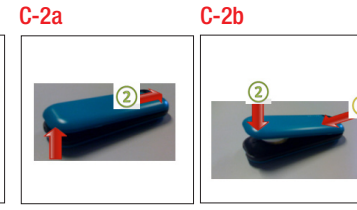

B-1

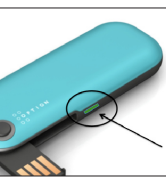

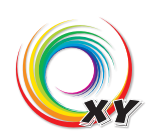

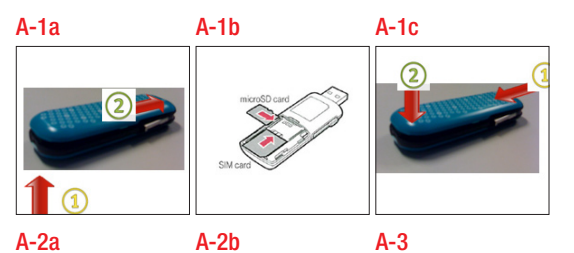

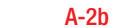

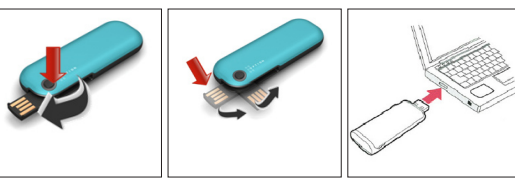

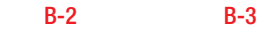

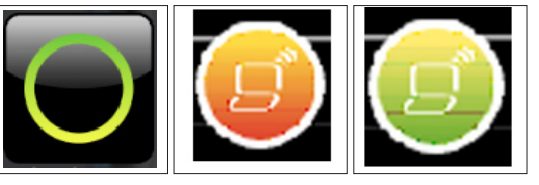

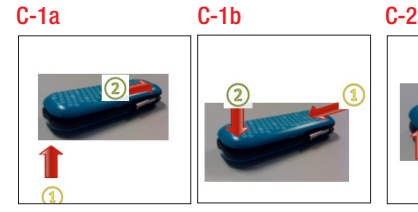

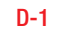

# Mobile broadband Simply different

## **EN** Safety Precautions

Before using the wireless device, please read the safety precautions carefully so that you can use your wireless device correctly and safely.

- Do not expose your wireless device to extreme high or low temperatures. Do not expose your wireless device to water **and moisture**.
- Switch off your wireless device in aircrafts.  $\rightarrow$  This is to prevent interference with the aircraft
- control systems. Switch off your wireless device near highprecision electronic devices. The wireless device **O** may affect the performance of such equipment (eg. implanted medical equipment).
- Do not use your wireless device in a potentially explosive atmosphere. Do not attempt to disassemble your wireless

device or its accessories. Only qualified personnel are allowed to perform service.

#### sikkerhed

Før du bruger dit trådløse udstyr skal du læse forholdsreglerne vedrørende sikkerhed omhyggeligt, så du kan bruge dit trådløse udstyr korrekt og sikkert. Dit trådløse udstyr må ikke udsættes for ekstremt høje eller lave temperaturer. Udsæt ikke dit trådløse udstyr for vand eller fugt. Sluk for dit trådløse udstyr, når du befinder dig i en flyvemaskine. Udstyret kan forstyrre flyvemaskinens kontrolsystemer.

- Sluk for dit trådløse udstyr i nærheden af højpræcisions elektronisk udstyr. Det trådløse udstyr kan påvirke funktionen af dette udstyr (f.eks. implanteret medicinsk udstyr).
- Anvend ikke dit trådløse udstyr i en potentiel eksplosiv atmosfære.
- Forsøg ikke at skille dit trådløse udstyr eller tilbehøret ad. Service må kun udføres af
- kvalificeret personale.

### **RU** Меры предосторожности

## ES Precauciones de seguridad

Antes de utilizar el dispositivo inalámbrico, lea estas precauciones de seguridad a fin de poder utilizar su dispositivo inalámbrico de modo correcto y seguro.

explosionsgefährdeten Atmosphäre. Versuchen Sie nicht, das Wireless-Gerät oder Zubehör selbst auseinanderzubauen. Reparaturarbeiten dürfen nur von qualifiziertem

## **IT** Precauzioni per la sicurezza

- No exponga el dispositivo inalámbrico a temperaturas extremadamente altas ni bajas.
- No exponga su dispositivo inalámbrico al agua ni la humedad.
- Apague su dispositivo inalámbrico en las aeronaves. Esto es para evitar la interferencia
- con los sistemas de control de la aeronave. Apague su dispositivo inalámbrico cerca de dispositivos electrónicos de alta precisión.
- El dispositivo inalámbrico puede afectar e rendimiento de estos equipos (por ejemplo, implantes de equipos médicos).
- No utilice su dispositivo inalámbrico en una **C**<sup>atmósfera potencialmente explosiva.</sup>
- No intente desmontar su dispositivo inalámbrico ni sus accesorios. Únicamente el personal calificado está habilitado para realizar el servicio.

All third-party trademarks are the property of their respective owners.

explosionsrisk. Försök inte att demontera enheten eller dess tillbehör. Endast kvalificerad personal har tillåtelse

Перед использованием этого беспроводного устройства внимательно прочитайте о мерах предосторожности для того, чтобы использовать устройство правильно и безопасно.

Prima di utilizzare il dispositivo wireless, leggere attentamente le istruzioni e precauzioni di sicurezza, in modo da poter utilizzare il dispositivo correttamente e in condizioni di sicurezza.

- Не подвергайте беспроводное устройство воздействию чрезмерно высоких или низких температур.
- Не подвергайте беспроводное устройство воздействию воды и влаги.
- Выключайте беспроводное устройство в самолете. Это необходимо, чтобы не вызвать помехи для системы управления самолетом.
- Выключайте беспроводное устройство вблизи высокоточных электронных устройств. Выключайте
- беспроводное устройство вблизи высокоточных электронных устройств. Оно может повлиять на работу такого рода оборудования (например, имплантированное в тело человека медицинское устройство).
- Не эксплуатируйте беспроводное устройство в потенциально взрывоопасной среде.
- Не разбирайте беспроводное устройство или аксессуары к нему. Проводить техническое
- обслуживание и ремонт разрешается только квалифицированному персоналу.

## DE Sicherheitshinweise

Bitte lesen Sie vor der ersten Verwendung des Wireless-Geräts diese Sicherheitshinweise aufmerksam durch.

- Setzen Sie Ihr Wireless-Gerät keinen extrem hohen oder niedrigen Temperaturen aus. Schützen Sie Ihr Wireless-Gerät vor Wasser und Feuchtigkeit.
- Schalten Sie das Wireless-Gerät in Flugzeugen aus, um eine Störung der Fluginstrumente zu
- vermeiden. Schalten Sie Ihr Wireless-Gerät in der Nähe von
- elektronischen Hochpräzisionsinstrumenten aus. Das Wireless-Gerät kann den Betrieb dieser Geräte stören (z. B. medizinische Implantate). Verwenden Sie das Wireless-Gerät nicht in einer

Ikke bruk den trådløse enheten din i potensielt eksplosive områder

Personal durchgeführt werden.

#### SV Säkerhetsföreskrifter

Innan du använder den trådlösa enheten bör du läsa igenom dessa säkerhetsföreskrifter noga så att du kan använda enheten på ett korrekt och säkert sätt.

- Utsätt inte enheten för extremt höga eller låga temperaturer.
- Utsätt inte enheten för vatten eller fuktighet. Stäng av enheten ombord på flygplan. Annars finns det risk för att enheten stör flygplanets kontrollsystem.
- Stäng av enheten i närheten av elektroniska enheter med hög precision. Enheten kan påverka prestandan på denna typ av utrustning (t.ex.

Lue varotoimenpiteet huolellisesti ennen langattoman laitteen käyttöä, jotta käytät laitetta oikein ja turvallisesti. Älä altista langatonta laitetta erittäin korkeille tai

- häiritse lentokoneen ohjausjärjestelmää. Katkaise langattoman laitteen virta herkkien
- elektronisten laitteiden läheisyydessä. **C** Langaton laite voi vaikuttaa näiden laitteiden. kuten istutettujen lääketieteellisten laitteiden.

implanterad medicinsk utrustning). Använd inte enheten i områden med

att utföra underhåll.

- Non esporre il dispositivo wireless a temperature estremamente basse o elevate.
- Non esporre il dispositivo wireless all'acqua e all'umidità.
- Spegnere il dispositivo wireless a bordo di aeromobili. Questa operazione è necessaria per evitare interferenze con i sistemi di controllo
- del velivolo. Spegnere il dispositivo wireless in prossimità di strumenti elettronici ad alta precisione. Il dispositivo wireless può incidere sul
- funzionamento di questi strumenti (ad esempio dispositivi medici impiantati).

A-2 Push the button on the top of the stick to fully extend (180 degrees) the unique USB Connector. The iCON XY can also be used with the USB connector in 90 degrees, by pushing the USB connector back. Push the connector all the way back inside the

includes the uniqueZero-CD® feature from Option®. Simply follow 1 the on-screen instructions for the installations. When asked to select your mobile operator, please choose the same name as

A-3 Insert the iCON® XYstick into a free USB port on your

Non utilizzare il dispositivo wireless in atmosfera potenzialmente esplosiva. Non tentare di smontare il dispositivo wireless o i suoi accessori. Eventuali interventi di assistenza

#### PL Środki ostrożności

Przed rozpoczęciem używania urządzenia bezprzewodowego należy zapoznać się ze środkami ostrożności, dzięki którym będzie można poprawnie i bezpiecznie z niego korzystać.

2 Push the button on the top of the stick to fully extend (180 degrees) the unique USB Connector. The iCON XY can also be used with the USB connector in 90 degrees, by pushing the USB connector back. Push the connector all the way back inside the

- Nie należy narażać urządzenia bezprzewodowego na działanie bardzo wysokich lub niskich temperatur.
- Nie należy narażać urządzenia na działanie wody i wilgoci. Urządzenie bezprzewodowe musi być wyłączone w
- >> samolocie. Może ono zakłócać pracę urządzeń sterujących samolotu.
- Nie należy używać urządzenia bezprzewodowego w pobliżu precyzyjnych urządzeń elektronicznych. Urządzenie może zakłócać pracę takich przyrządów (dotyczy to na przykład
- wszczepionych przyrządów medycznych).
- Nie należy używać urządzenia bezprzewodowego w pomieszczeniach narażonych na wybuch.
- Nie wolno rozmontowywać urządzenia ani żadnych jego  $\rightarrow$  akcesoriów. Prace serwisowe mogą wykonywać tylko wykwalifikowane osoby.

A-3 Insert the iCON® XYstick into a free USB port on your computer. When inserting the stick into your computer the software (uCAN Connect) and driver installation will start automatically as it includes the uniqueZero-CD® feature from Option®. Simply follow the on-screen instructions for the installations. When asked to select your mobile operator, please choose the same name as written on your SIM card.

edand can

## FR Instructions de sécurité

Avant d'utiliser l'appareil sans fil, veuillez lire attentivement les instructions de sécurité afin de l'utiliser correctement et sans risque.

> start the software (enter your SIM pin code if necessary) B-2 Click the 'Connect' button. You are now connectedand can open your web browser and start surf on the internet!

- Stel uw draadloze apparaat niet bloot aan extreem hoge of lage temperaturen. Stel uw draadloze apparaat niet bloot aan water
- **en** vocht. Schakel uw draadloze apparaat in vliegtuigen uit
- om storingen van de controlesystemen van het vliegtuig te voorkomen.
- Schakel uw draadloze apparaat uit in de omgeving van gevoelige elektronische apparaten. Het kan de werking van deze apparaten (bijvoorbeeld
- ingeplante medische apparatuur) storen. Gebruik uw draadloze apparaat niet in een
- mogelijk explosieve atmosfeer Probeer uw draadloze apparaat of zijn
- accessoires niet te demonteren. Alleen bevoegd personeel mag onderhoud uitvoeren.
- possono essere eseguiti solo da personale qualificato.

DA Forholdsregler vedrørende

- N'exposez pas l'appareil sans fil à des température extrêmes hautes ou basses. N'exposez l'appareil sans fil ni à l'eau ni à
- l'humidité. Éteignez votre appareil sans fil en avion. Il s'agit
- d'empêcher toute interférence avec les systèmes de contrôle aérien.
- Éteignez votre appareil sans fil lorsque vous êtes près d'appareils électroniques de haute précision. L'appareil sans fil peut affecter la performance de ces équipements (par exemple d'équipements médicaux implantés).
- N'utilisez pas l'appareil sans fil dans une atmosphère potentiellement explosive. Ne tentez pas de démonter l'appareil sans fil
	- ou ses accessoires. Seul un personnel qualifié est autorisé à effectuer des interventions sur l'appareil.

## NO Forhåndsregler for sikkerhet

Vær vennlig å lese forhåndsreglene for sikkerhet før du bruker den trådløse enheten, slik at er sikker på at du bruker den på riktig og trygg måte.

- Ikke utsett den trådløse enheten din for ekstremt høye eller lave temperaturer.
- Ikke utsett den trådløse enheten din for vann eller fuktighet.
- Slå den trådløse enheten av når du er ombord i  $\rightarrow$  fly. Dette er for å forhindre interferens med flyets
- kontrollsystemer. Slå den trådløse enheten av når du er i nærheten

av elektroniske enheter. Den trådløse enheten  $\bullet$  kan påvirke ytelsen for slikt utstyr (f.eks implantert medisinsk utstyr).

Ikke prøv å demontere hverken enheten eller  $\geq$  tilbehøret. Service må kun utføres av kvalifisert personell.

#### NL Veiligheidsvoorzorgen

Gelieve de veiligheidsvoorzorgen aandachtig te lezen voor u het draadloze apparaat gebruikt, zodat u het op de juiste manier en veilig kunt gebruiken.

## FI Varotoimenpiteet

- alhaisille lämpötiloille.
- Älä altista langatonta laitetta vedelle tai kosteudelle.
- Katkaise laitteen virta lentokoneessa. Näin laite ei

suorituskykyyn.

*wmpäristössä* 

Älä käytä langatonta laitetta räjähdysherkässä

Älä pura langatonta laitetta tai sen lisävarusteita. Vain valtuutettu henkilökunta saa huoltaa laitteen.

Copyright ©2009 OPTION. All rights reserved. Option, *i*CON, Zero-CD, *u* CAN and the Option logo are registered trademarks of OPTION.

and then press the cover down (back) until it clicks into place.

iCON® XY is not powered.

stick when not in use

written on your SIM card.

the bottom cover

IMPORTANT! Only insert/take out SIM or Micro-SD card while the IMPORTANT! Only insert/take out SIM or Micro-SD card while the

#### A: Før ibrugtagning A: Förbereda för första användning A: Gjøre klart til førstegangsburk A-1 Open the bottom cover of the iCON XY by lifting the cover at A-1 Open the bottom cover of the iCON XY by lifting the cover at A-1 Open the bottom cover of the iCON XY by lifting the cover at the point indicated by the arrow in the diagram (back of the device). the point indicated by the arrow in the diagram (back of the device). the point indicated by the arrow in the diagram (back of the device). Insert the SIM card and the optional microSD card (not included) Insert the SIM card and the optional microSD card (not included) into the corresponding card slots as shown in the diagram. Place into the corresponding card slots as shown in the diagram. Place the bottom cover on by inserting it into the slot at the front edge the bottom cover on by inserting it into the slot at the front edge and the bottom cover on by inserting it into the slot at the front edge Insert the SIM card and the optional microSD card (not included) into the corresponding card slots as shown in the diagram. Place and then press the cover down (back) until it clicks into place.

computer. When inserting the stick into your computer the software When inserting the stick into your computer the software (uCAN (uCAN Connect) and driver installation will start automatically as it Connect) and driver installation will start automatically as it includes

then press the cover down (back) until it clicks into place.

stick when not in use

A-3 Insert the iCON® XYstick into a free USB port on your computer. the uniqueZero-CD® feature from Option®. Simply follow the on-screen instructions for the installations. When asked to select your mobile operator, please choose the same name as written on

IN® XY is not powered.

your SIM card.

B-2 Click the your web bro

 $inside$  the  $H$ 

the point indicated by the arrow in the architecture Place the new i

IMPORTANT! Only insert/take out SIM or Micro-SD card while the ON® XY is not powered. A-2 Push the button on the top of the stick to fully extend (180 degrees) the unique USB Connector. The iCON XY can also be used with the USB connector in 90 degrees, by pushing the USB connector back. Push the connector all the way back inside the stick when not in use

inside the uCAN Connect Manager 'Help' section

Remark: It might be that you have to enter connection settings or

the cover

cover at the

cks into place.

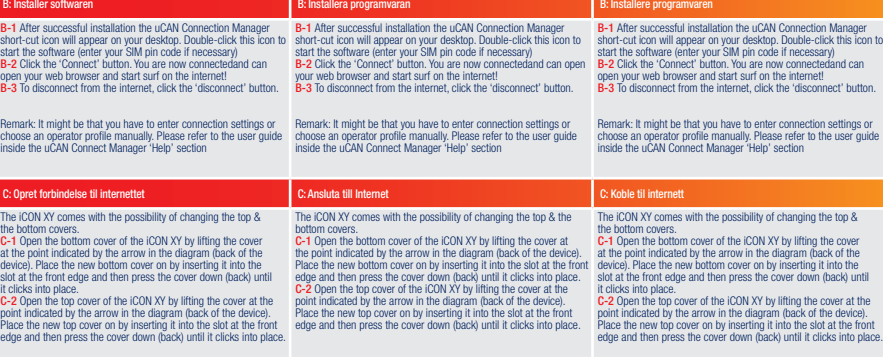

The iCON XY comes with the possibility of changing the top &

C-1 Open the bottom cover of the iCON XY by lifting the cover at the point indicated by the arrow in the diagram (back of the device). Place the new bottom cover on by inserting it into the

it clicks into place.

edge and then press the cover down (back) until it clicks into place.

states: Off: Not powered, Fast blinking: Searching for network,

Opret forbindelse til internettet C: Ansluta till Internet C: Ansluta til

the internet)

#### **DA** Quick start quide **SV** Quick start quide **NO** Quick start quide

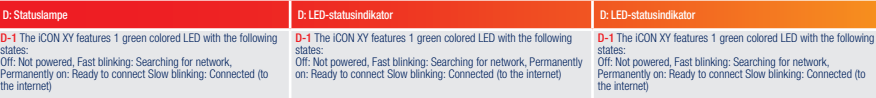

#### RU Quick start guide PL Quick start guide F Quick start guide

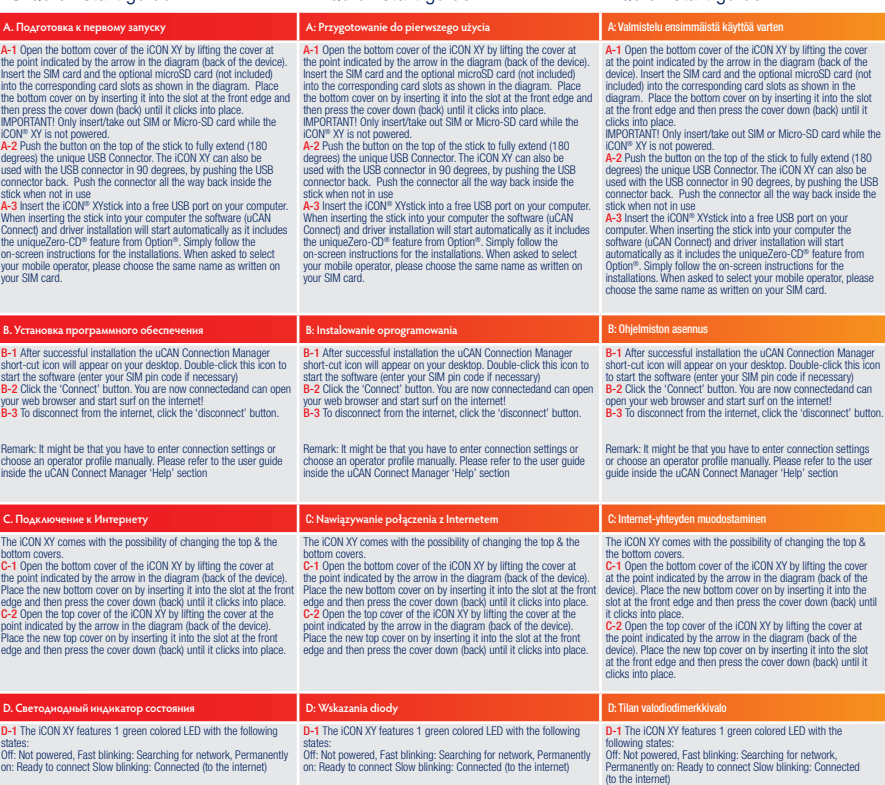

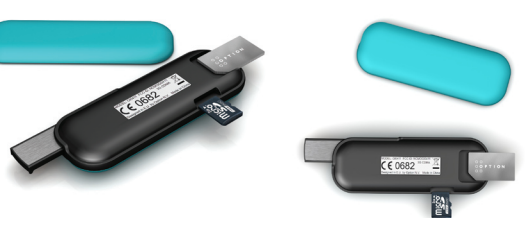

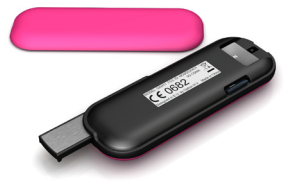

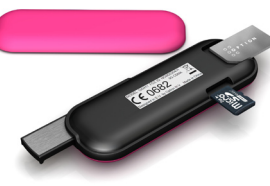

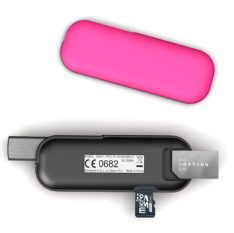

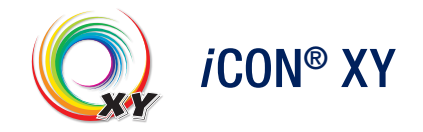